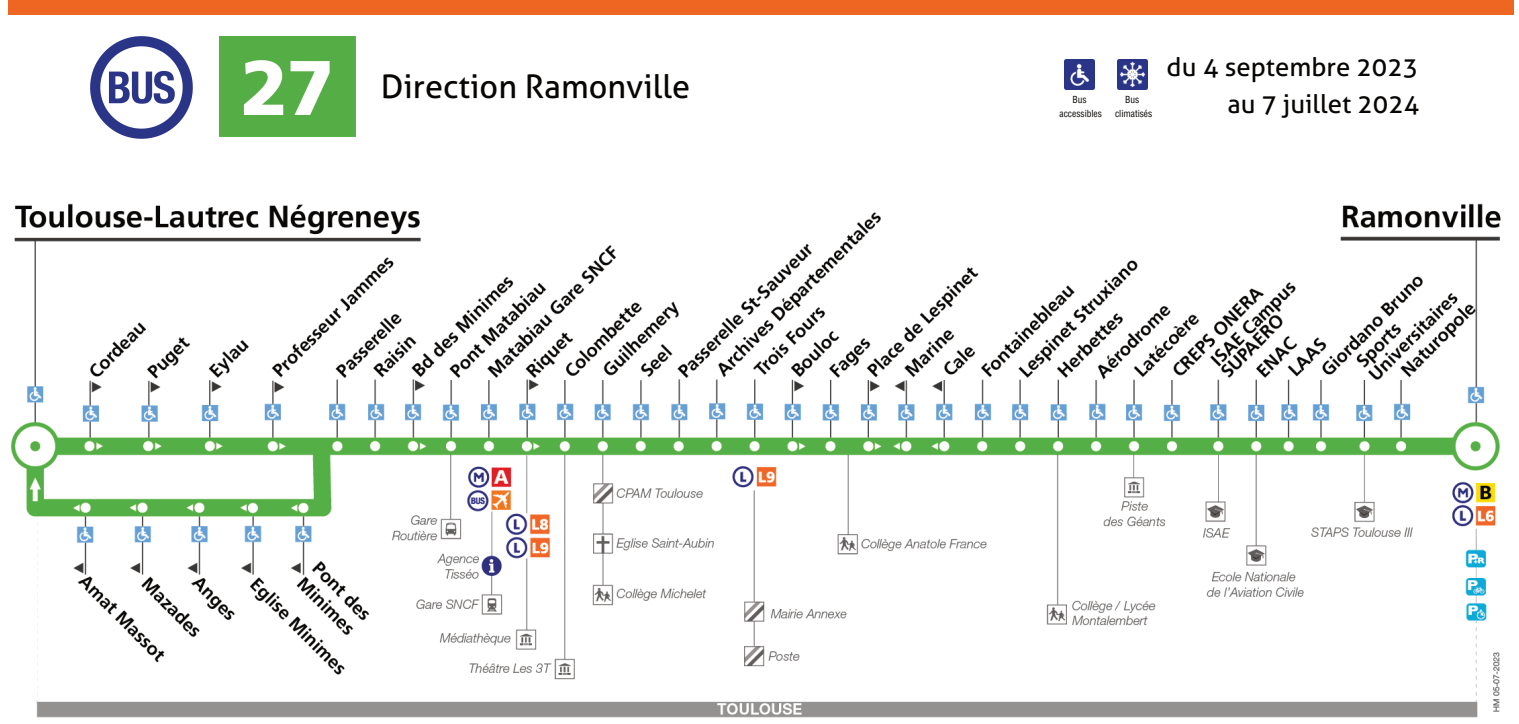

 $\overrightarrow{G}$  arrêt accessible dans les deux sens  $\overrightarrow{G}$  arrêt accessible dans un sens

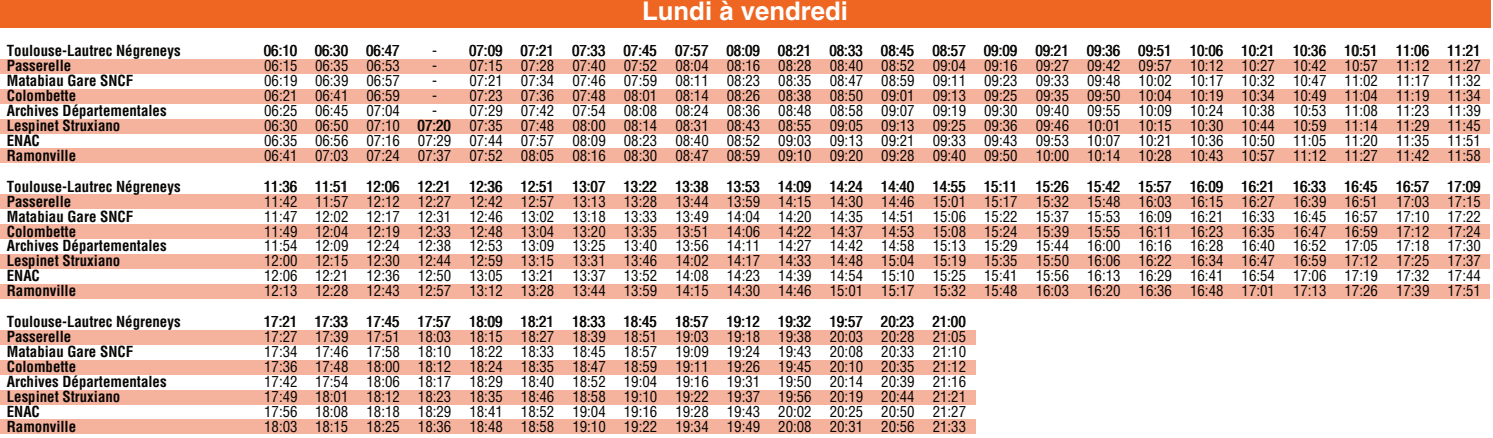

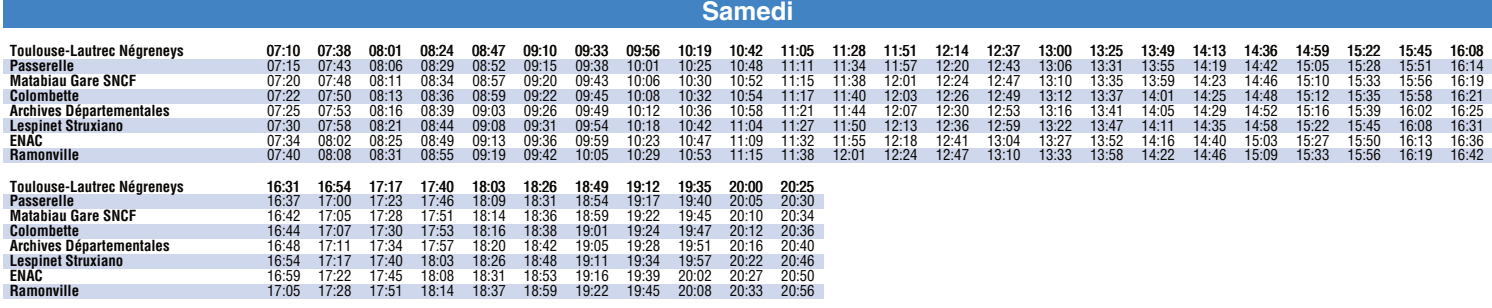

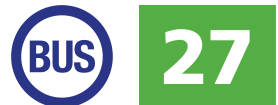

## Direction Ramonville

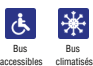

du 4 septembre 2023 au 7 juillet 2024

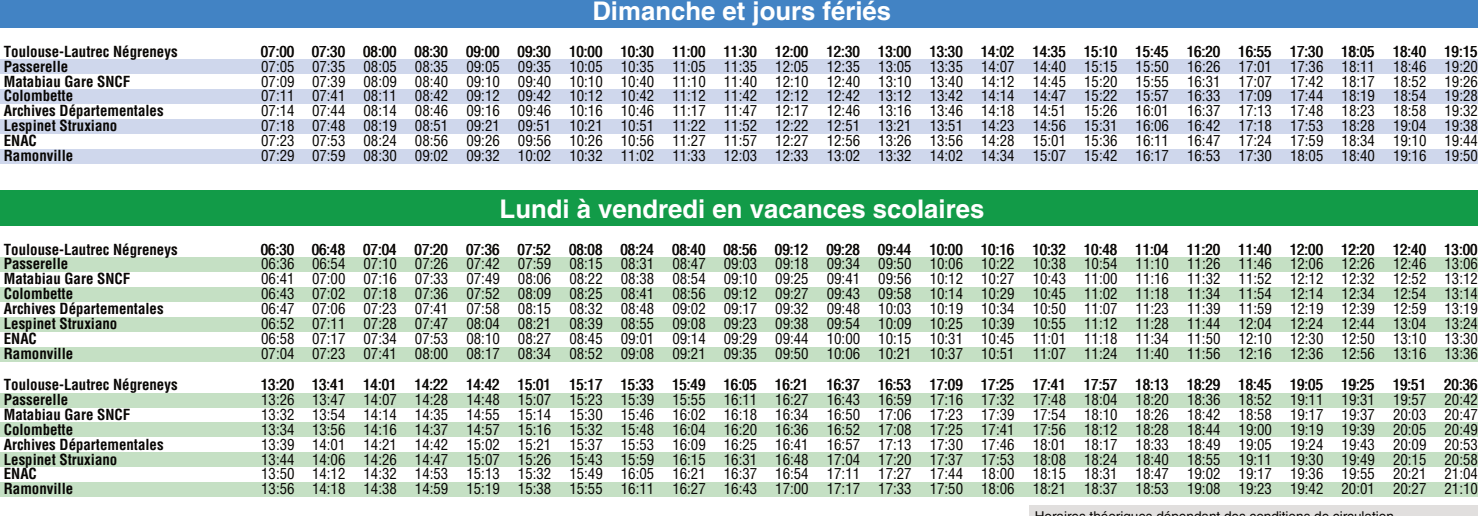

Horaires théoriques dépendant des conditions de circulation.

Pour connaître les horaires en temps réel, vous pouvez consulter notre site **www.tisseo.fr** ou notre **application mobile**.

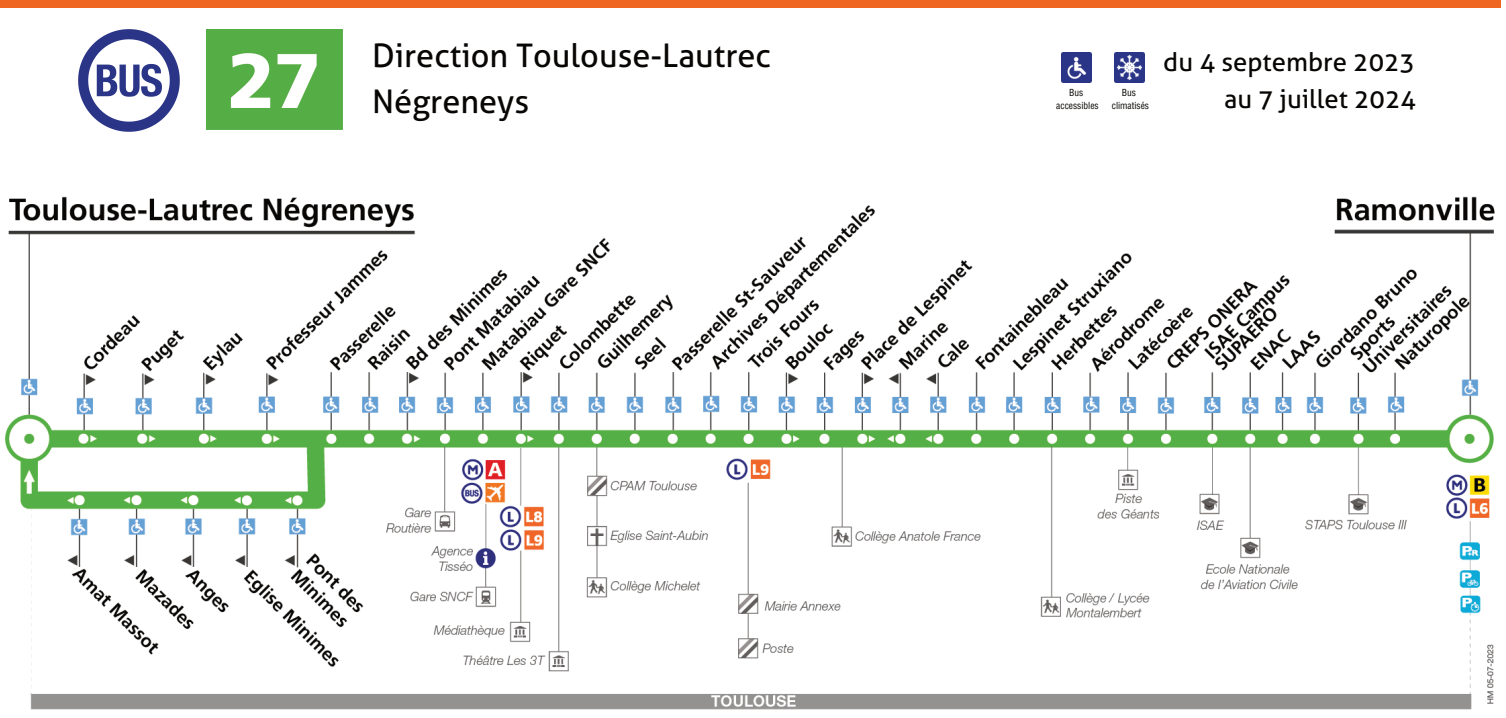

de arrêt accessible dans les deux sens de arrêt accessible dans un sens

Lundi à vendredi

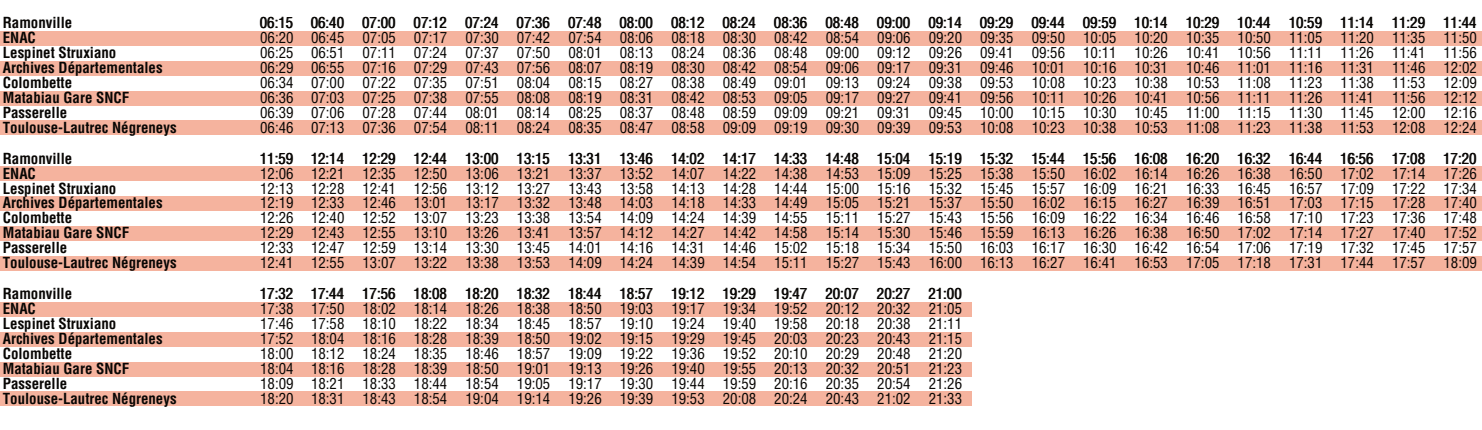

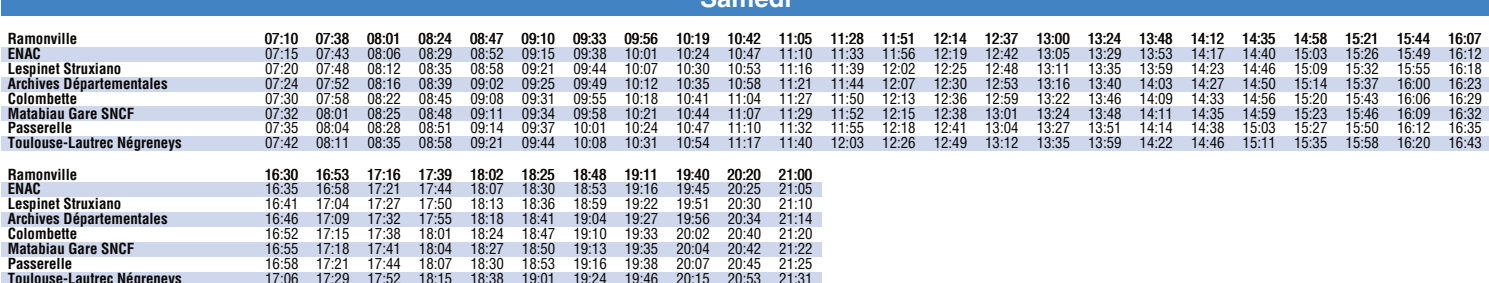

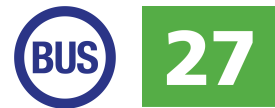

## Direction Toulouse-Lautrec Négreneys

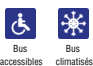

du 4 septembre 2023 au 7 juillet 2024

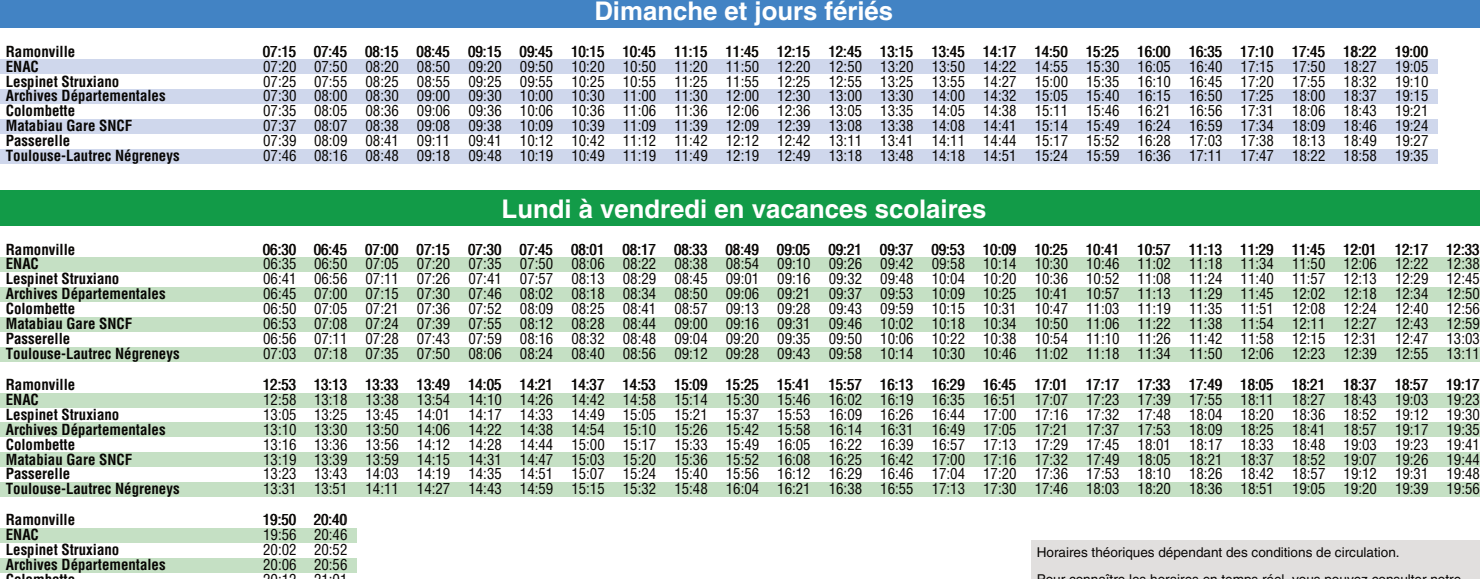

Colombette 20:12 21:01 Matabiau Gare SNCF 20:15 21:04 Passerelle 20:19 21:08 Toulouse-Lautrec Négreneys 20:26 21:14

Pour connaître les horaires en temps réel, vous pouvez consulter notre site **www.tisseo.fr** ou notre **application mobile**.